## How to activate payment method MOTO (with Ogone)?

This page explains how anyone can setup the MOTO payment without any support.

- 1 Make sure the contract with client's acquirer include MOTO payment. (ex : for CIC bank it usually requires contract extension)
- 2 Set the related sales channel (usually box office or similar) parameter as Hidden POST (ePC) V6u2 (note : ePC version may change through times always take the highest -1)

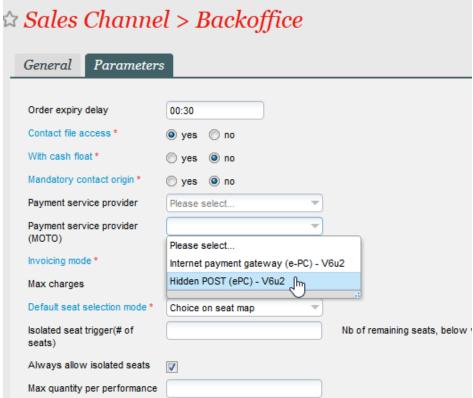

- 3 Take the ePC identifier (usually the same as for Internet sales, unless you have specific contracts for MOTO or specific needs log a ticket in that case)
- 4 Paste this identifier in all the points of sales that should have the ability to process MOTO payment.

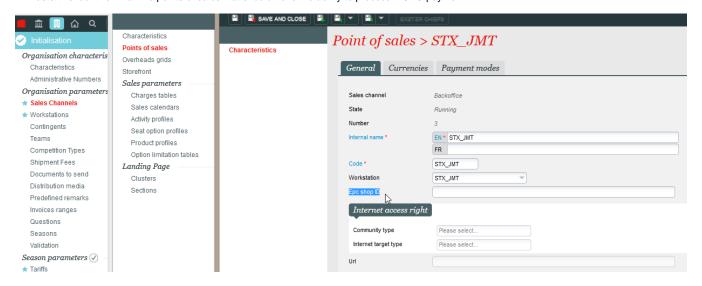

5 - Should you have both TPE and MOTO payment on a point of sales, SecuTix will AUTOMATICALLY generate 2 different payment button for credit card, with one specified for MOTO. It means that you don't have to create different payment method, but just use 1 credit card payment method on your point of sales. Clicking on the regular button will liaise with TPE, and clicking on the MOTO will display the MOTO pop up.

| Note: the ePC ID that can be set at workstation level only concerns client using connected TPE - nothing to do with integrated Option 1.00 in the concerns client using connected TPE - nothing to do with integrated Option 2.00 in the concerns client using connected TPE - nothing to do with integrated Option 2.00 in the concerns client using connected TPE - nothing to do with integrated Option 2.00 in the concerns client using connected TPE - nothing to do with integrated Option 2.00 in the concerns client using connected TPE - nothing to do with integrated Option 2.00 in the concerns client using connected TPE - nothing to do with integrated Option 2.00 in the concerns client using connected TPE - nothing to do with integrated Option 2.00 in the concerns client using connected TPE - nothing to do with integrated Option 2.00 in the concerns client using connected TPE - nothing to do with integrated Option 2.00 in the concerns client using connected TPE - nothing to do with integrated Option 2.00 in the concerns client using connected TPE - nothing to do with integrated CPE - nothing 2.00 in the concerns client using connected TPE - nothing 2.00 in the concerns client using connected TPE - nothing 2.00 in the concerns client using client using clien | gone MOTO payment |
|----------------------------------------------------------------------------------------------------|-------------------|
|                                                                                                    |                   |
|                                                                                                    |                   |
|                                                                                                    |                   |
|                                                                                                    |                   |
|                                                                                                    |                   |
|                                                                                                    |                   |
|                                                                                                    |                   |
|                                                                                                    |                   |
|                                                                                                    |                   |
|                                                                                                    |                   |
|                                                                                                    |                   |
|                                                                                                    |                   |
|                                                                                                    |                   |
|                                                                                                    |                   |
|                                                                                                    |                   |
|                                                                                                    |                   |
|                                                                                                    |                   |
|                                                                                                    |                   |
|                                                                                                    |                   |
|                                                                                                    |                   |
|                                                                                                    |                   |